# **dargs Documentation**

*Release 0.0.0-rc*

**DeepModeling**

**Feb 20, 2024**

# **CONTENTS:**

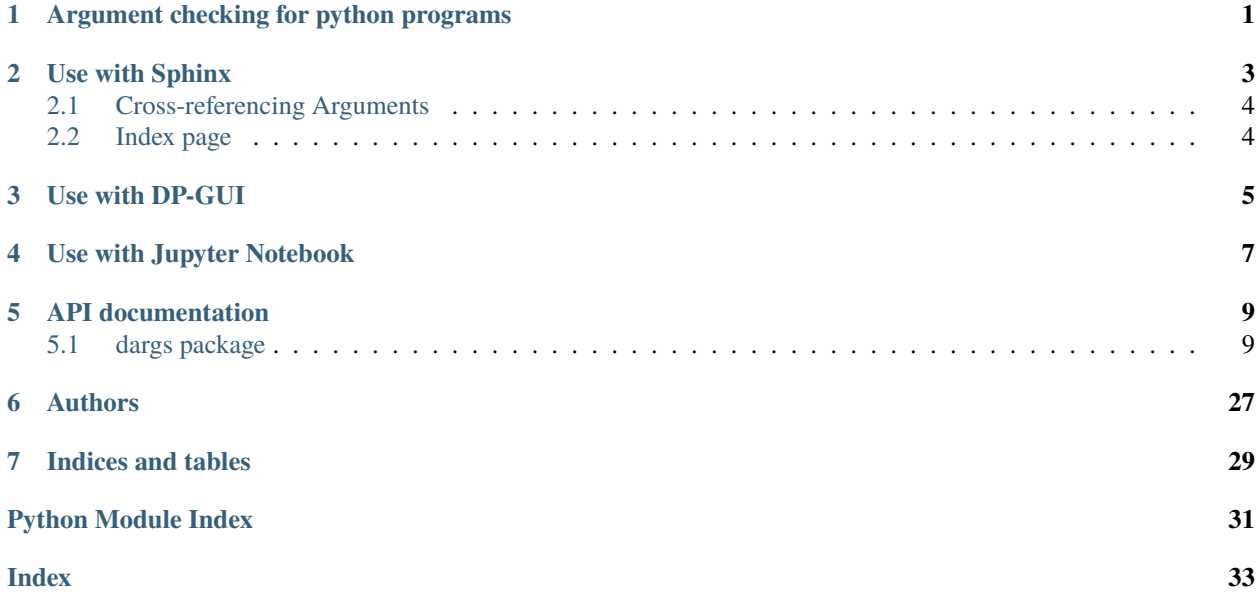

### **ONE**

# <span id="page-4-0"></span>**ARGUMENT CHECKING FOR PYTHON PROGRAMS**

This is a minimum version for checking the input argument dict. It would examine argument's type, as well as keys and types of its sub-arguments.

A special case called *variant* is also handled, where you can determine the items of a dict based the value of on one of its flag\_name key.

There are three main methods of Argument class:

- check method that takes a dict and see if its type follows the definition in the class
- normalize method that takes a dict and convert alias and add default value into it
- gendoc method that outputs the defined argument structure and corresponding docs

There are also check\_value and normalize\_value that ignore the leading key comparing to the base version.

When targeting to html rendering, additional anchor can be made for cross reference. Set make\_anchor=True when calling gendoc function and use standard ref syntax in rst. The id is the same as the argument path. Variant types would be in square brackets.

Please refer to test files for detailed usage.

### **TWO**

### **USE WITH SPHINX**

<span id="page-6-4"></span><span id="page-6-0"></span>Add dargs. sphinx to the extensions of conf.py:

```
extensions = [
    'dargs.sphinx',
]
```
Then *dargs* directive will be enabled:

```
.. dargs::
  :module: dargs.sphinx
  :func: _test_argument
```
where *\_test\_argument* returns an *[Argument](#page-12-2)*. The documentation will be rendered as:

#### test:

```
type: str | dict
argument path: test
```
<span id="page-6-2"></span>This argument/variant is only used to test.

#### test\_argument:

<span id="page-6-3"></span>type: str argument path: test/test\_argument

This argument/variant is only used to test.

Depending on the value of *test\_variant*, different sub args are accepted.

#### test\_variant:

type: str (flag key) argument path: test/test\_variant possible choices: [test\\_variant\\_argument](#page-6-1)

This argument/variant is only used to test.

<span id="page-6-1"></span>When [test\\_variant](#page-6-1) is set to test\_variant\_argument:

This argument/variant is only used to test.

#### test\_repeat:

type: list argument path: test[test\_variant\_argument]/test\_repeat This argument/variant is only used to test.

<span id="page-7-2"></span>This argument takes a list with each element containing the following:

#### test\_repeat\_item:

type: bool argument path: test[test\_variant\_argument]/test\_repeat/test\_repeat\_item

This argument/variant is only used to test.

A [list](https://docs.python.org/3/library/stdtypes.html#list) of [Argument](#page-12-2) is also accepted.

#### test1:

type: int argument path: test1

Argument 1

#### test2:

type: NoneType | float argument path: test2

Argument 2

#### test3:

type: typing.List[str], optional, default: ['test'] argument path: test3 Argument 3

### <span id="page-7-0"></span>**2.1 Cross-referencing Arguments**

Both the following ways will create a cross-reference to the argument:

```
Both :dargs:argument:`this <test/test_argument>` and :ref:`this <test/test_argument>`␣
˓→will create a cross-reference to the argument!
```
It will be rendered as:

Both [this](#page-6-2) and *[this](#page-6-3)* will create a cross-reference to the argument!

# <span id="page-7-1"></span>**2.2 Index page**

The arguments will be added into the genindex page. See *[test\\_argument](#page-6-3)* in the genindex page.

# **USE WITH DP-GUI**

<span id="page-8-0"></span>Developers can export an [Argument](#page-12-2) to [DP-GUI](https://github.com/deepmodeling/dpgui) for users, by adding a dpgui entry point to *pyproject.toml*:

```
[project.entry-points."dpgui"]
"Test Argument" = "dargs.sphinx:_test_argument"
```
where *\_test\_argument* returns an [Argument](#page-12-2) or a list of [Argument](#page-12-2), and "Test Argument" is its name that can be any string.

Users can install the *dpgui* Python package via *pip* and serve the DP-GUI instance using the *dpgui* command line:

pip install dpgui dpgui

The served DP-GUI will automatically load all templates from the dpgui entry point.

# **USE WITH JUPYTER NOTEBOOK**

<span id="page-10-0"></span>In a [Jupyter Notebook,](https://jupyter.org/) with dargs.notebook. JSON(), one can render an JSON string with an Argument.

```
from dargs.sphinx import _test_argument
from dargs.notebook import JSON
jstr = """{
   "test_argument": "test1",
   "test_variant": "test_variant_argument",
    "test_repeat": [
       {"test_repeat_item": false},
        {"test_repeat_item": true}
    ],
    "_comment": "This is an example data"
}
""""
JSON(jstr, _test_argument())
```
<IPython.core.display.HTML object>

When the monse stays on an argument key, the documentation of this argument will pop up.

### **FIVE**

### **API DOCUMENTATION**

### <span id="page-12-3"></span><span id="page-12-1"></span><span id="page-12-0"></span>**5.1 dargs package**

<span id="page-12-2"></span>class dargs.Argument(*name: [str](https://docs.python.org/3/library/stdtypes.html#str)*, *dtype: [None](https://docs.python.org/3/library/constants.html#None) | [type](https://docs.python.org/3/library/functions.html#type) | [Iterable\[](https://docs.python.org/3/library/typing.html#typing.Iterable)[type\]](https://docs.python.org/3/library/functions.html#type)*, *sub\_fields: [Iterable\[](https://docs.python.org/3/library/typing.html#typing.Iterable)*[Argument](#page-18-0)*] | [None](https://docs.python.org/3/library/constants.html#None) = None*, *sub\_variants: [Iterable\[](https://docs.python.org/3/library/typing.html#typing.Iterable)*[Variant](#page-23-0)*] | [None](https://docs.python.org/3/library/constants.html#None) = None*, *repeat: [bool](https://docs.python.org/3/library/functions.html#bool) = False*, *optional: [bool](https://docs.python.org/3/library/functions.html#bool) = False*, *default: [Any](https://docs.python.org/3/library/typing.html#typing.Any) = \_Flags.NONE*, *alias: [Iterable\[](https://docs.python.org/3/library/typing.html#typing.Iterable)[str\]](https://docs.python.org/3/library/stdtypes.html#str) | [None](https://docs.python.org/3/library/constants.html#None) = None*, *extra\_check: [Callable\[](https://docs.python.org/3/library/typing.html#typing.Callable)[\[Any\]](https://docs.python.org/3/library/typing.html#typing.Any), [bool\]](https://docs.python.org/3/library/functions.html#bool) | [None](https://docs.python.org/3/library/constants.html#None) = None*, *doc: [str](https://docs.python.org/3/library/stdtypes.html#str) = ''*, *fold\_subdoc: [bool](https://docs.python.org/3/library/functions.html#bool) = False*, *extra\_check\_errmsg: [str](https://docs.python.org/3/library/stdtypes.html#str) = ''*)

#### Bases: [object](https://docs.python.org/3/library/functions.html#object)

Define possible arguments and their types and properties.

Each *Argument* instance contains a *name* and a *dtype*, that correspond to the key and value type of the actual argument. Additionally, it can include *sub\_fields* and *sub\_variants* to deal with nested dict arguments.

#### **Parameters**

#### **name**

[str] The name of the current argument, i.e. the key in the arg dict.

#### **dtype**

[type or list of type] The value type of the current argument, can be a list of possible types. *None* will be treated as *NoneType*

#### **sub\_fields: list of Argument, optional**

If given, *dtype* is assumed to be dict, whose items correspond to the *Argument`s in the `sub\_fields* list.

#### **sub\_variants: list of Variants, optional**

If given, *dtype* is assumed to be dict, and its items are determined by the **`**Variant`s in the given list and the value of their flag keys.

#### **repeat: bool, optional**

If true, *dtype* is assume to be list of dict and each dict consists of sub fields and sub variants described above. Defaults to false.

#### **optional: bool, optional**

If true, consider the current argument to be optional in checking.

#### **default: any value type**

The default value of the argument,used in normalization.

#### **alias: list of str**

Alternative names of the current argument, used in normalization.

#### <span id="page-13-1"></span>**extra\_check: callable**

Additional check to be done on the value of the argument. Should be a function that takes the value and returns whether it passes.

#### **doc: str**

The doc string of the argument, used in doc generation.

#### **fold\_subdoc: bool, optional**

If true, no doc will be generated for sub args.

#### **extra\_check\_errmsg**

[str] The error message if extra\_check fails

#### **Examples**

```
>>> ca = Argument("base", dict, [Argument("sub", int)])
>>> ca.check({"base": {"sub1": 1}})
>>> ca.check_value({"sub1": 1})
```
for more detailed examples, please check the unit tests.

#### **Attributes**

#### **I**

#### **Methods**

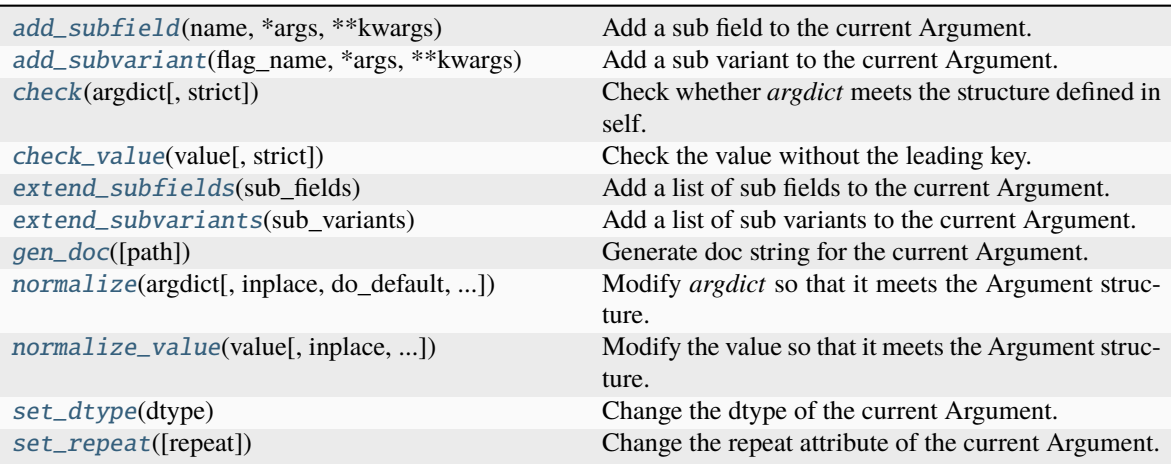

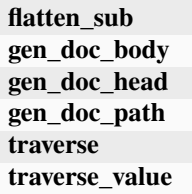

#### <span id="page-13-0"></span>property I

<span id="page-14-7"></span>add\_subfield(*name: [str](https://docs.python.org/3/library/stdtypes.html#str) |* [Argument,](#page-18-0) *\*args*, *\*\*kwargs*) → *[Argument](#page-18-0)*

Add a sub field to the current Argument.

```
add_subvariant(flag_name: str | Variant, *args, **kwargs) → Variant
```
Add a sub variant to the current Argument.

<span id="page-14-1"></span>check(*argdict: [dict](https://docs.python.org/3/library/stdtypes.html#dict)*, *strict: [bool](https://docs.python.org/3/library/functions.html#bool) = False*)

Check whether *argdict* meets the structure defined in self.

Will recursively check nested dicts according to sub\_fields and sub\_variants. Raise an error if the check fails.

**Parameters**

**argdict**

[dict] The arg dict to be checked

**strict**

[bool, optional] If true, only keys defined in *Argument* are allowed.

<span id="page-14-2"></span>check\_value(*value: [Any](https://docs.python.org/3/library/typing.html#typing.Any)*, *strict: [bool](https://docs.python.org/3/library/functions.html#bool) = False*)

Check the value without the leading key.

Same as *check({self.name: value})*. Raise an error if the check fails.

#### **Parameters**

**value**

[any value type] The value to be checked

**strict**

[bool, optional] If true, only keys defined in *Argument* are allowed.

<span id="page-14-3"></span>extend\_subfields(*sub\_fields: [Iterable\[](https://docs.python.org/3/library/typing.html#typing.Iterable)*[Argument](#page-18-0)*] | [None](https://docs.python.org/3/library/constants.html#None)*)

Add a list of sub fields to the current Argument.

<span id="page-14-4"></span>extend\_subvariants(*sub\_variants: [Iterable\[](https://docs.python.org/3/library/typing.html#typing.Iterable)*[Variant](#page-23-0)*] | [None](https://docs.python.org/3/library/constants.html#None)*)

Add a list of sub variants to the current Argument.

flatten\_sub(*value: [dict](https://docs.python.org/3/library/stdtypes.html#dict)*, *path=None*) → [Dict](https://docs.python.org/3/library/typing.html#typing.Dict)[\[str,](https://docs.python.org/3/library/stdtypes.html#str) *[Argument](#page-18-0)*]

<span id="page-14-5"></span> $gen\_doc(path: List[str] | None = None, **kwargs) \rightarrow str$  $gen\_doc(path: List[str] | None = None, **kwargs) \rightarrow str$  $gen\_doc(path: List[str] | None = None, **kwargs) \rightarrow str$  $gen\_doc(path: List[str] | None = None, **kwargs) \rightarrow str$  $gen\_doc(path: List[str] | None = None, **kwargs) \rightarrow str$  $gen\_doc(path: List[str] | None = None, **kwargs) \rightarrow str$  $gen\_doc(path: List[str] | None = None, **kwargs) \rightarrow str$ 

Generate doc string for the current Argument.

 $gen\_doc\_body(path: List[str] | None = None, **kwargs) \rightarrow str$  $gen\_doc\_body(path: List[str] | None = None, **kwargs) \rightarrow str$  $gen\_doc\_body(path: List[str] | None = None, **kwargs) \rightarrow str$  $gen\_doc\_body(path: List[str] | None = None, **kwargs) \rightarrow str$  $gen\_doc\_body(path: List[str] | None = None, **kwargs) \rightarrow str$  $gen\_doc\_body(path: List[str] | None = None, **kwargs) \rightarrow str$  $gen\_doc\_body(path: List[str] | None = None, **kwargs) \rightarrow str$ 

 $gen\_doc\_head(path: List[str] | None = None, **kwargs) \rightarrow str$  $gen\_doc\_head(path: List[str] | None = None, **kwargs) \rightarrow str$  $gen\_doc\_head(path: List[str] | None = None, **kwargs) \rightarrow str$  $gen\_doc\_head(path: List[str] | None = None, **kwargs) \rightarrow str$  $gen\_doc\_head(path: List[str] | None = None, **kwargs) \rightarrow str$  $gen\_doc\_head(path: List[str] | None = None, **kwargs) \rightarrow str$  $gen\_doc\_head(path: List[str] | None = None, **kwargs) \rightarrow str$ 

 $gen\_doc\_path(path: List[str] | None = None, **kwargs) \rightarrow str$  $gen\_doc\_path(path: List[str] | None = None, **kwargs) \rightarrow str$  $gen\_doc\_path(path: List[str] | None = None, **kwargs) \rightarrow str$  $gen\_doc\_path(path: List[str] | None = None, **kwargs) \rightarrow str$  $gen\_doc\_path(path: List[str] | None = None, **kwargs) \rightarrow str$  $gen\_doc\_path(path: List[str] | None = None, **kwargs) \rightarrow str$  $gen\_doc\_path(path: List[str] | None = None, **kwargs) \rightarrow str$ 

<span id="page-14-6"></span>normalize(*argdict: [dict](https://docs.python.org/3/library/stdtypes.html#dict)*, *inplace: [bool](https://docs.python.org/3/library/functions.html#bool) = False*, *do\_default: [bool](https://docs.python.org/3/library/functions.html#bool) = True*, *do\_alias: [bool](https://docs.python.org/3/library/functions.html#bool) = True*, *trim\_pattern: [str](https://docs.python.org/3/library/stdtypes.html#str) | [None](https://docs.python.org/3/library/constants.html#None) = None*)

Modify *argdict* so that it meets the Argument structure.

Normalization can add default values to optional args, substitute alias by its standard names, and discard unnecessary args following given pattern.

#### **Parameters**

**argdict**

[dict] The arg dict to be normalized.

<span id="page-15-3"></span>**inplace**

[bool, optional] If true, modify the given dict. Otherwise return a new one.

#### **do\_default**

[bool, optional] Whether to add default values.

#### **do\_alias**

[bool, optional] Whether to transform alias names.

#### **trim\_pattern**

[str, optional] If given, discard keys that matches the glob pattern.

#### **Returns**

**dict:**

The normalized arg dict.

<span id="page-15-0"></span>normalize\_value(*value: [Any](https://docs.python.org/3/library/typing.html#typing.Any)*, *inplace: [bool](https://docs.python.org/3/library/functions.html#bool) = False*, *do\_default: [bool](https://docs.python.org/3/library/functions.html#bool) = True*, *do\_alias: [bool](https://docs.python.org/3/library/functions.html#bool) = True*, *trim\_pattern: [str](https://docs.python.org/3/library/stdtypes.html#str) | [None](https://docs.python.org/3/library/constants.html#None) = None*)

Modify the value so that it meets the Argument structure.

Same as *normalize({self.name: value})[self.name]*.

#### **Parameters**

**value**

[any value type] The arg value to be normalized.

**inplace**

[bool, optional] If true, modify the given dict. Otherwise return a new one.

#### **do\_default**

[bool, optional] Whether to add default values.

#### **do\_alias**

[bool, optional] Whether to transform alias names.

#### **trim\_pattern**

[str, optional] If given, discard keys that matches the glob pattern.

#### **Returns**

**value:**

The normalized arg value.

#### <span id="page-15-1"></span>set\_dtype(*dtype: [None](https://docs.python.org/3/library/constants.html#None) | [type](https://docs.python.org/3/library/functions.html#type) | [Iterable](https://docs.python.org/3/library/typing.html#typing.Iterable)[\[type\]](https://docs.python.org/3/library/functions.html#type)*)

Change the dtype of the current Argument.

#### <span id="page-15-2"></span>set\_repeat(*repeat: [bool](https://docs.python.org/3/library/functions.html#bool) = True*)

Change the repeat attribute of the current Argument.

traverse(*argdict: dict, key\_hook: ~typing.Callable[[~dargs.dargs.Argument, dict, ~typing.List[str]], None]*

- *= <function \_DUMMYHOOK>, value\_hook: ~typing.Callable[[~dargs.dargs.Argument, ~typing.Any, ~typing.List[str]], None] = <function \_DUMMYHOOK>, sub\_hook:*
- *~typing.Callable[[~dargs.dargs.Argument, dict, ~typing.List[str]], None] = <function*
- *\_DUMMYHOOK>, variant\_hook: ~typing.Callable[[~dargs.dargs.Variant, dict,*
- *~typing.List[str]], None] = <function \_DUMMYHOOK>, path: ~typing.List[str] | None = None*)

<span id="page-16-1"></span>traverse\_value(*value: ~typing.Any, key\_hook: ~typing.Callable[[~dargs.dargs.Argument, dict, ~typing.List[str]], None] = <function \_DUMMYHOOK>, value\_hook: ~typing.Callable[[~dargs.dargs.Argument, ~typing.Any, ~typing.List[str]], None] = <function \_DUMMYHOOK>, sub\_hook: ~typing.Callable[[~dargs.dargs.Argument, dict, ~typing.List[str]], None] = <function \_DUMMYHOOK>, variant\_hook: ~typing.Callable[[~dargs.dargs.Variant, dict, ~typing.List[str]], None] = <function \_DUMMYHOOK>, path: ~typing.List[str] | None = None*)

class dargs.ArgumentEncoder(*\**, *skipkeys=False*, *ensure\_ascii=True*, *check\_circular=True*, *allow\_nan=True*, *sort\_keys=False*, *indent=None*, *separators=None*, *default=None*)

Bases: JSONEncoder

Extended JSON Encoder to encode Argument object.

#### **Examples**

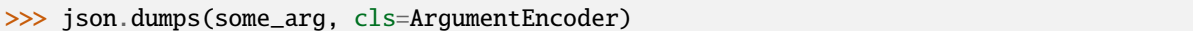

#### **Methods**

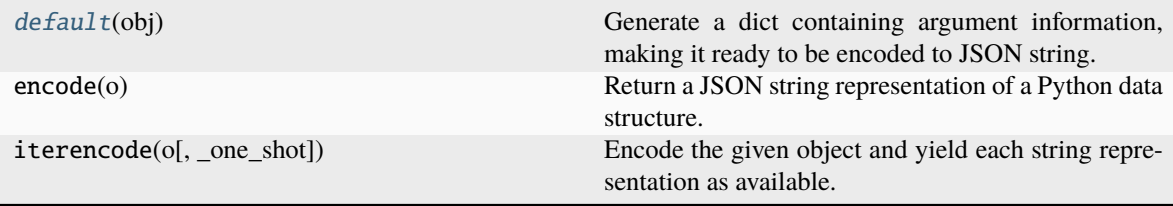

#### <span id="page-16-0"></span> $\text{default}(obj) \rightarrow \text{Dict}[\text{str}, \text{str} | \text{bool} | \text{List}]$  $\text{default}(obj) \rightarrow \text{Dict}[\text{str}, \text{str} | \text{bool} | \text{List}]$  $\text{default}(obj) \rightarrow \text{Dict}[\text{str}, \text{str} | \text{bool} | \text{List}]$  $\text{default}(obj) \rightarrow \text{Dict}[\text{str}, \text{str} | \text{bool} | \text{List}]$  $\text{default}(obj) \rightarrow \text{Dict}[\text{str}, \text{str} | \text{bool} | \text{List}]$

Generate a dict containing argument information, making it ready to be encoded to JSON string.

**Returns**

**dict: Dict**

a dict containing argument information

#### **Notes**

All object in the dict should be JSON serializable.

class dargs.Variant(*flag\_name: [str](https://docs.python.org/3/library/stdtypes.html#str)*, *choices: [Iterable\[](https://docs.python.org/3/library/typing.html#typing.Iterable)*[Argument](#page-18-0)*] | [None](https://docs.python.org/3/library/constants.html#None) = None*, *optional: [bool](https://docs.python.org/3/library/functions.html#bool) = False*, *default\_tag: [str](https://docs.python.org/3/library/stdtypes.html#str) = ''*, *doc: [str](https://docs.python.org/3/library/stdtypes.html#str) = ''*)

Bases: [object](https://docs.python.org/3/library/functions.html#object)

Define multiple choices of possible argument sets.

Each Variant contains a *flag\_name* and a list of choices that are represented by *Argument`s. The choice is picked if its name matches the value of `flag\_name* in the actual arguments. The actual arguments should then be a dict containing *flag\_name* and sub fields of the picked choice.

#### **Parameters**

#### **flag\_name: str**

The name of the key to be used as the switching flag.

#### <span id="page-17-3"></span>**choices: list of Argument**

A list of possible choices. Each of them should be an *Argument*. The name of the *Argument* serves as the tag in the switching flag.

#### **optional: bool, optional**

If true, the flag\_name can be optional and defaults to *defalut\_flag*.

### **default\_tag: str, optional**

Needed if optional is true.

#### **doc: str, optional**

The doc string used in document generation.

#### **Notes**

This class should only be used in sub variants of the *Argument* class.

#### **Methods**

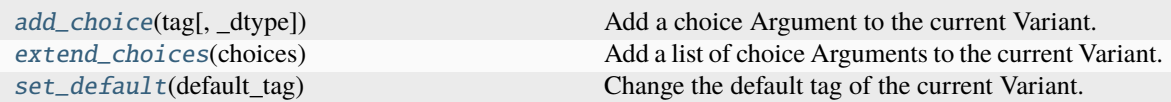

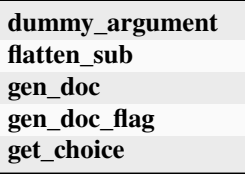

<span id="page-17-0"></span>add\_choice(*tag: str | ~dargs.dargs.Argument*, *\_dtype: None | type | ~typing.Iterable[type] = <class 'dict'>*, *\*args*, *\*\*kwargs*) → *[Argument](#page-18-0)*

Add a choice Argument to the current Variant.

#### dummy\_argument()

<span id="page-17-1"></span>extend\_choices(*choices: [Iterable\[](https://docs.python.org/3/library/typing.html#typing.Iterable)*[Argument](#page-18-0)*] | [None](https://docs.python.org/3/library/constants.html#None)*)

Add a list of choice Arguments to the current Variant.

flatten\_sub(*argdict: [dict](https://docs.python.org/3/library/stdtypes.html#dict)*, *path=None*) → [Dict](https://docs.python.org/3/library/typing.html#typing.Dict)[\[str,](https://docs.python.org/3/library/stdtypes.html#str) *[Argument](#page-18-0)*]

**gen\_doc**(*path: [List\[](https://docs.python.org/3/library/typing.html#typing.List)[str\]](https://docs.python.org/3/library/stdtypes.html#str)* | *[None](https://docs.python.org/3/library/constants.html#None)* = *None*, *showflag: [bool](https://docs.python.org/3/library/functions.html#bool)* = *False*, \*\**kwargs*)  $\rightarrow$  [str](https://docs.python.org/3/library/stdtypes.html#str)

 $gen\_doc\_flag(path: List[str] | None = None, **kwargs) \rightarrow str$  $gen\_doc\_flag(path: List[str] | None = None, **kwargs) \rightarrow str$  $gen\_doc\_flag(path: List[str] | None = None, **kwargs) \rightarrow str$  $gen\_doc\_flag(path: List[str] | None = None, **kwargs) \rightarrow str$  $gen\_doc\_flag(path: List[str] | None = None, **kwargs) \rightarrow str$  $gen\_doc\_flag(path: List[str] | None = None, **kwargs) \rightarrow str$  $gen\_doc\_flag(path: List[str] | None = None, **kwargs) \rightarrow str$ 

get\_choice(*argdict: [dict](https://docs.python.org/3/library/stdtypes.html#dict)*, *path=None*) → *[Argument](#page-18-0)*

<span id="page-17-2"></span>set\_default(*default\_tag: [bool](https://docs.python.org/3/library/functions.html#bool) | [str](https://docs.python.org/3/library/stdtypes.html#str)*)

Change the default tag of the current Variant.

### <span id="page-18-2"></span>**5.1.1 Submodules**

### <span id="page-18-1"></span>**5.1.2 dargs.dargs module**

Some (ocaml) pseudo-code here to show the intended type structure.

type args = {key: str; value: data; optional: bool; doc: str} list and data =

Arg of dtype Node of args Repeat of args Variant of (str \* args) list

In actual implementation, We flatten this structure into on tree-like class *Argument* with (optional) attribute *dtype*, *sub\_fields*, *repeat* and *sub\_variants* to mimic the union behavior in the type structure.

Due to the complexity of *Variant* structure, it is implemented into a separate class *Variant* so that multiple choices can be handled correctly. We also need to pay special attention to flat the keys of its choices.

<span id="page-18-0"></span>class dargs.dargs.Argument(*name: [str](https://docs.python.org/3/library/stdtypes.html#str)*, *dtype: [None](https://docs.python.org/3/library/constants.html#None) | [type](https://docs.python.org/3/library/functions.html#type) | [Iterable\[](https://docs.python.org/3/library/typing.html#typing.Iterable)[type\]](https://docs.python.org/3/library/functions.html#type)*, *sub\_fields: [Iterable\[](https://docs.python.org/3/library/typing.html#typing.Iterable)*[Argument](#page-18-0)*] | [None](https://docs.python.org/3/library/constants.html#None) = None*, *sub\_variants: [Iterable\[](https://docs.python.org/3/library/typing.html#typing.Iterable)*[Variant](#page-23-0)*] | [None](https://docs.python.org/3/library/constants.html#None) = None*, *repeat: [bool](https://docs.python.org/3/library/functions.html#bool) = False*, *optional: [bool](https://docs.python.org/3/library/functions.html#bool) = False*, *default: [Any](https://docs.python.org/3/library/typing.html#typing.Any) = \_Flags.NONE*, *alias: [Iterable](https://docs.python.org/3/library/typing.html#typing.Iterable)[\[str\]](https://docs.python.org/3/library/stdtypes.html#str) | [None](https://docs.python.org/3/library/constants.html#None) = None*, *extra\_check: [Callable\[](https://docs.python.org/3/library/typing.html#typing.Callable)[\[Any\]](https://docs.python.org/3/library/typing.html#typing.Any), [bool\]](https://docs.python.org/3/library/functions.html#bool) | [None](https://docs.python.org/3/library/constants.html#None) = None*, *doc: [str](https://docs.python.org/3/library/stdtypes.html#str) = ''*, *fold\_subdoc: [bool](https://docs.python.org/3/library/functions.html#bool) = False*, *extra\_check\_errmsg: [str](https://docs.python.org/3/library/stdtypes.html#str) = ''*)

#### Bases: [object](https://docs.python.org/3/library/functions.html#object)

Define possible arguments and their types and properties.

Each *Argument* instance contains a *name* and a *dtype*, that correspond to the key and value type of the actual argument. Additionally, it can include *sub\_fields* and *sub\_variants* to deal with nested dict arguments.

#### **Parameters**

#### **name**

[str] The name of the current argument, i.e. the key in the arg dict.

#### **dtype**

[type or list of type] The value type of the current argument, can be a list of possible types. *None* will be treated as *NoneType*

#### **sub\_fields: list of Argument, optional**

If given, *dtype* is assumed to be dict, whose items correspond to the *Argument`s in the `sub\_fields* list.

#### **sub\_variants: list of Variants, optional**

If given, *dtype* is assumed to be dict, and its items are determined by the **`**Variant`s in the given list and the value of their flag keys.

#### **repeat: bool, optional**

If true, *dtype* is assume to be list of dict and each dict consists of sub fields and sub variants described above. Defaults to false.

#### **optional: bool, optional**

If true, consider the current argument to be optional in checking.

#### **default: any value type**

The default value of the argument,used in normalization.

#### **alias: list of str**

Alternative names of the current argument, used in normalization.

#### <span id="page-19-1"></span>**extra\_check: callable**

Additional check to be done on the value of the argument. Should be a function that takes the value and returns whether it passes.

#### **doc: str**

The doc string of the argument, used in doc generation.

#### **fold\_subdoc: bool, optional**

If true, no doc will be generated for sub args.

#### **extra\_check\_errmsg**

[str] The error message if extra\_check fails

#### **Examples**

```
>>> ca = Argument("base", dict, [Argument("sub", int)])
>>> ca.check({"base": {"sub1": 1}})
>>> ca.check_value({"sub1": 1})
```
for more detailed examples, please check the unit tests.

#### **Attributes**

#### **I**

#### **Methods**

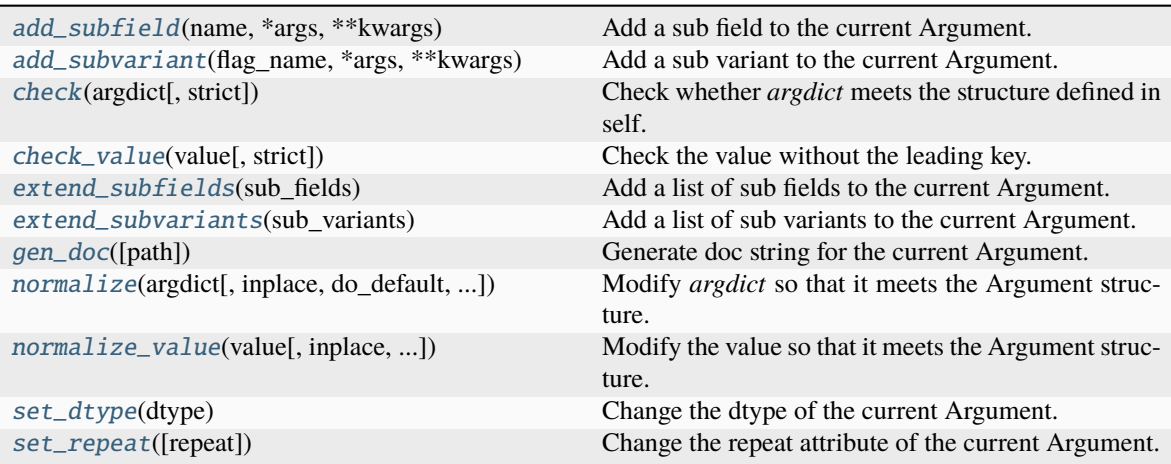

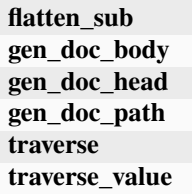

#### <span id="page-19-0"></span>property I

<span id="page-20-7"></span>add\_subfield(*name: [str](https://docs.python.org/3/library/stdtypes.html#str) |* [Argument,](#page-18-0) *\*args*, *\*\*kwargs*) → *[Argument](#page-18-0)*

Add a sub field to the current Argument.

```
add_subvariant(flag_name: str | Variant, *args, **kwargs) → Variant
```
Add a sub variant to the current Argument.

<span id="page-20-1"></span>check(*argdict: [dict](https://docs.python.org/3/library/stdtypes.html#dict)*, *strict: [bool](https://docs.python.org/3/library/functions.html#bool) = False*)

Check whether *argdict* meets the structure defined in self.

Will recursively check nested dicts according to sub\_fields and sub\_variants. Raise an error if the check fails.

**Parameters**

**argdict**

[dict] The arg dict to be checked

**strict**

[bool, optional] If true, only keys defined in *Argument* are allowed.

<span id="page-20-2"></span>check\_value(*value: [Any](https://docs.python.org/3/library/typing.html#typing.Any)*, *strict: [bool](https://docs.python.org/3/library/functions.html#bool) = False*)

Check the value without the leading key.

Same as *check({self.name: value})*. Raise an error if the check fails.

#### **Parameters**

**value**

[any value type] The value to be checked

**strict**

[bool, optional] If true, only keys defined in *Argument* are allowed.

<span id="page-20-3"></span>extend\_subfields(*sub\_fields: [Iterable\[](https://docs.python.org/3/library/typing.html#typing.Iterable)*[Argument](#page-18-0)*] | [None](https://docs.python.org/3/library/constants.html#None)*)

Add a list of sub fields to the current Argument.

<span id="page-20-4"></span>extend\_subvariants(*sub\_variants: [Iterable\[](https://docs.python.org/3/library/typing.html#typing.Iterable)*[Variant](#page-23-0)*] | [None](https://docs.python.org/3/library/constants.html#None)*)

Add a list of sub variants to the current Argument.

**flatten\_sub**(*value: [dict](https://docs.python.org/3/library/stdtypes.html#dict), path=None*)  $\rightarrow$  [Dict](https://docs.python.org/3/library/typing.html#typing.Dict)[\[str,](https://docs.python.org/3/library/stdtypes.html#str) *[Argument](#page-18-0)*]

<span id="page-20-5"></span> $gen\_doc(path: List[str] | None = None, **kwargs) \rightarrow str$  $gen\_doc(path: List[str] | None = None, **kwargs) \rightarrow str$  $gen\_doc(path: List[str] | None = None, **kwargs) \rightarrow str$  $gen\_doc(path: List[str] | None = None, **kwargs) \rightarrow str$  $gen\_doc(path: List[str] | None = None, **kwargs) \rightarrow str$  $gen\_doc(path: List[str] | None = None, **kwargs) \rightarrow str$  $gen\_doc(path: List[str] | None = None, **kwargs) \rightarrow str$ 

Generate doc string for the current Argument.

 $gen\_doc\_body(path: List[str] | None = None, **kwargs) \rightarrow str$  $gen\_doc\_body(path: List[str] | None = None, **kwargs) \rightarrow str$  $gen\_doc\_body(path: List[str] | None = None, **kwargs) \rightarrow str$  $gen\_doc\_body(path: List[str] | None = None, **kwargs) \rightarrow str$  $gen\_doc\_body(path: List[str] | None = None, **kwargs) \rightarrow str$  $gen\_doc\_body(path: List[str] | None = None, **kwargs) \rightarrow str$  $gen\_doc\_body(path: List[str] | None = None, **kwargs) \rightarrow str$ 

 $gen\_doc\_head(path: List[str] | None = None, **kwargs) \rightarrow str$  $gen\_doc\_head(path: List[str] | None = None, **kwargs) \rightarrow str$  $gen\_doc\_head(path: List[str] | None = None, **kwargs) \rightarrow str$  $gen\_doc\_head(path: List[str] | None = None, **kwargs) \rightarrow str$  $gen\_doc\_head(path: List[str] | None = None, **kwargs) \rightarrow str$  $gen\_doc\_head(path: List[str] | None = None, **kwargs) \rightarrow str$  $gen\_doc\_head(path: List[str] | None = None, **kwargs) \rightarrow str$ 

 $gen\_doc\_path(path: List[str] | None = None, **kwargs) \rightarrow str$  $gen\_doc\_path(path: List[str] | None = None, **kwargs) \rightarrow str$  $gen\_doc\_path(path: List[str] | None = None, **kwargs) \rightarrow str$  $gen\_doc\_path(path: List[str] | None = None, **kwargs) \rightarrow str$  $gen\_doc\_path(path: List[str] | None = None, **kwargs) \rightarrow str$  $gen\_doc\_path(path: List[str] | None = None, **kwargs) \rightarrow str$  $gen\_doc\_path(path: List[str] | None = None, **kwargs) \rightarrow str$ 

<span id="page-20-6"></span>normalize(*argdict: [dict](https://docs.python.org/3/library/stdtypes.html#dict)*, *inplace: [bool](https://docs.python.org/3/library/functions.html#bool) = False*, *do\_default: [bool](https://docs.python.org/3/library/functions.html#bool) = True*, *do\_alias: [bool](https://docs.python.org/3/library/functions.html#bool) = True*, *trim\_pattern: [str](https://docs.python.org/3/library/stdtypes.html#str) | [None](https://docs.python.org/3/library/constants.html#None) = None*)

Modify *argdict* so that it meets the Argument structure.

Normalization can add default values to optional args, substitute alias by its standard names, and discard unnecessary args following given pattern.

#### **Parameters**

**argdict**

[dict] The arg dict to be normalized.

<span id="page-21-3"></span>**inplace**

[bool, optional] If true, modify the given dict. Otherwise return a new one.

#### **do\_default**

[bool, optional] Whether to add default values.

#### **do\_alias**

[bool, optional] Whether to transform alias names.

#### **trim\_pattern**

[str, optional] If given, discard keys that matches the glob pattern.

#### **Returns**

**dict:**

The normalized arg dict.

<span id="page-21-0"></span>normalize\_value(*value: [Any](https://docs.python.org/3/library/typing.html#typing.Any)*, *inplace: [bool](https://docs.python.org/3/library/functions.html#bool) = False*, *do\_default: [bool](https://docs.python.org/3/library/functions.html#bool) = True*, *do\_alias: [bool](https://docs.python.org/3/library/functions.html#bool) = True*, *trim\_pattern: [str](https://docs.python.org/3/library/stdtypes.html#str) | [None](https://docs.python.org/3/library/constants.html#None) = None*)

Modify the value so that it meets the Argument structure.

Same as *normalize({self.name: value})[self.name]*.

#### **Parameters**

**value**

[any value type] The arg value to be normalized.

**inplace**

[bool, optional] If true, modify the given dict. Otherwise return a new one.

#### **do\_default**

[bool, optional] Whether to add default values.

#### **do\_alias**

[bool, optional] Whether to transform alias names.

#### **trim\_pattern**

[str, optional] If given, discard keys that matches the glob pattern.

#### **Returns**

**value:**

The normalized arg value.

#### <span id="page-21-1"></span>set\_dtype(*dtype: [None](https://docs.python.org/3/library/constants.html#None) | [type](https://docs.python.org/3/library/functions.html#type) | [Iterable](https://docs.python.org/3/library/typing.html#typing.Iterable)[\[type\]](https://docs.python.org/3/library/functions.html#type)*)

Change the dtype of the current Argument.

#### <span id="page-21-2"></span>set\_repeat(*repeat: [bool](https://docs.python.org/3/library/functions.html#bool) = True*)

Change the repeat attribute of the current Argument.

traverse(*argdict: dict, key\_hook: ~typing.Callable[[~dargs.dargs.Argument, dict, ~typing.List[str]], None]*

*= <function \_DUMMYHOOK>, value\_hook: ~typing.Callable[[~dargs.dargs.Argument, ~typing.Any, ~typing.List[str]], None] = <function \_DUMMYHOOK>, sub\_hook:*

*~typing.Callable[[~dargs.dargs.Argument, dict, ~typing.List[str]], None] = <function*

*\_DUMMYHOOK>, variant\_hook: ~typing.Callable[[~dargs.dargs.Variant, dict,*

*~typing.List[str]], None] = <function \_DUMMYHOOK>, path: ~typing.List[str] | None = None*)

<span id="page-22-2"></span>traverse\_value(*value: ~typing.Any, key\_hook: ~typing.Callable[[~dargs.dargs.Argument, dict, ~typing.List[str]], None] = <function \_DUMMYHOOK>, value\_hook: ~typing.Callable[[~dargs.dargs.Argument, ~typing.Any, ~typing.List[str]], None] = <function \_DUMMYHOOK>, sub\_hook: ~typing.Callable[[~dargs.dargs.Argument, dict, ~typing.List[str]], None] = <function \_DUMMYHOOK>, variant\_hook: ~typing.Callable[[~dargs.dargs.Variant, dict, ~typing.List[str]], None] = <function \_DUMMYHOOK>, path: ~typing.List[str] | None = None*)

class dargs.dargs.ArgumentEncoder(*\**, *skipkeys=False*, *ensure\_ascii=True*, *check\_circular=True*, *allow\_nan=True*, *sort\_keys=False*, *indent=None*, *separators=None*, *default=None*)

Bases: JSONEncoder

Extended JSON Encoder to encode Argument object.

#### **Examples**

>>> json.dumps(some\_arg, cls=ArgumentEncoder)

#### **Methods**

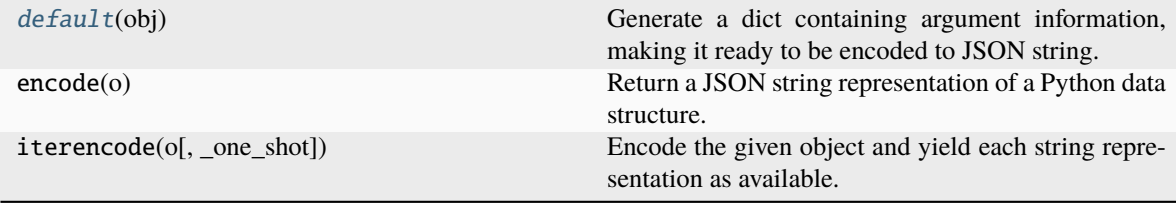

#### <span id="page-22-0"></span> $\text{default}(obj) \rightarrow \text{Dict}[\text{str}, \text{str} | \text{bool} | \text{List}]$  $\text{default}(obj) \rightarrow \text{Dict}[\text{str}, \text{str} | \text{bool} | \text{List}]$  $\text{default}(obj) \rightarrow \text{Dict}[\text{str}, \text{str} | \text{bool} | \text{List}]$  $\text{default}(obj) \rightarrow \text{Dict}[\text{str}, \text{str} | \text{bool} | \text{List}]$  $\text{default}(obj) \rightarrow \text{Dict}[\text{str}, \text{str} | \text{bool} | \text{List}]$

Generate a dict containing argument information, making it ready to be encoded to JSON string.

#### **Returns**

#### **dict: Dict**

a dict containing argument information

#### **Notes**

All object in the dict should be JSON serializable.

<span id="page-22-1"></span>exception dargs.dargs.ArgumentError(*path: [None](https://docs.python.org/3/library/constants.html#None) | [str](https://docs.python.org/3/library/stdtypes.html#str) | [List](https://docs.python.org/3/library/typing.html#typing.List)[\[str\]](https://docs.python.org/3/library/stdtypes.html#str) = None*, *message: [str](https://docs.python.org/3/library/stdtypes.html#str) | [None](https://docs.python.org/3/library/constants.html#None) = None*) Bases: [Exception](https://docs.python.org/3/library/exceptions.html#Exception)

Base error class for invalid argument values in argchecking.

exception dargs.dargs.ArgumentKeyError(*path: [None](https://docs.python.org/3/library/constants.html#None) | [str](https://docs.python.org/3/library/stdtypes.html#str) | [List\[](https://docs.python.org/3/library/typing.html#typing.List)[str\]](https://docs.python.org/3/library/stdtypes.html#str) = None*, *message: [str](https://docs.python.org/3/library/stdtypes.html#str) | [None](https://docs.python.org/3/library/constants.html#None) = None*) Bases: [ArgumentError](#page-22-1)

Error class for missing or invalid argument keys.

<span id="page-23-2"></span>exception dargs.dargs.ArgumentTypeError(*path: [None](https://docs.python.org/3/library/constants.html#None) | [str](https://docs.python.org/3/library/stdtypes.html#str) | [List\[](https://docs.python.org/3/library/typing.html#typing.List)[str\]](https://docs.python.org/3/library/stdtypes.html#str) = None*, *message: [str](https://docs.python.org/3/library/stdtypes.html#str) | [None](https://docs.python.org/3/library/constants.html#None) = None*) Bases: [ArgumentError](#page-22-1)

Error class for invalid argument data types.

exception dargs.dargs.ArgumentValueError(*path: [None](https://docs.python.org/3/library/constants.html#None) | [str](https://docs.python.org/3/library/stdtypes.html#str) | [List](https://docs.python.org/3/library/typing.html#typing.List)[\[str\]](https://docs.python.org/3/library/stdtypes.html#str) = None*, *message: [str](https://docs.python.org/3/library/stdtypes.html#str) | [None](https://docs.python.org/3/library/constants.html#None) =*

*None*)

Bases: [ArgumentError](#page-22-1)

Error class for missing or invalid argument values.

<span id="page-23-0"></span>class dargs.dargs.Variant(*flag\_name: [str](https://docs.python.org/3/library/stdtypes.html#str)*, *choices: [Iterable\[](https://docs.python.org/3/library/typing.html#typing.Iterable)*[Argument](#page-18-0)*] | [None](https://docs.python.org/3/library/constants.html#None) = None*, *optional: [bool](https://docs.python.org/3/library/functions.html#bool) = False*, *default tag:*  $str =$  $str =$   $\prime\prime$ , *doc:*  $str = \prime\prime$ )

Bases: [object](https://docs.python.org/3/library/functions.html#object)

Define multiple choices of possible argument sets.

Each Variant contains a *flag\_name* and a list of choices that are represented by *Argument`s. The choice is picked if its name matches the value of `flag\_name* in the actual arguments. The actual arguments should then be a dict containing *flag\_name* and sub fields of the picked choice.

#### **Parameters**

#### **flag\_name: str**

The name of the key to be used as the switching flag.

#### **choices: list of Argument**

A list of possible choices. Each of them should be an *Argument*. The name of the *Argument* serves as the tag in the switching flag.

#### **optional: bool, optional**

If true, the flag\_name can be optional and defaults to *defalut\_flag*.

#### **default\_tag: str, optional**

Needed if optional is true.

#### **doc: str, optional**

The doc string used in document generation.

#### **Notes**

This class should only be used in sub variants of the *Argument* class.

#### **Methods**

<span id="page-23-1"></span>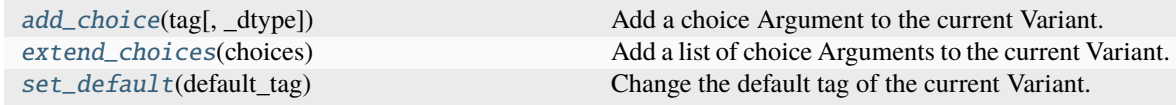

**dummy\_argument flatten\_sub gen\_doc gen\_doc\_flag get\_choice**

<span id="page-24-4"></span>add\_choice(*tag: str | ~dargs.dargs.Argument*, *\_dtype: None | type | ~typing.Iterable[type] = <class 'dict'>*, *\*args*, *\*\*kwargs*) → *[Argument](#page-18-0)*

Add a choice Argument to the current Variant.

#### dummy\_argument()

<span id="page-24-1"></span>extend\_choices(*choices: [Iterable\[](https://docs.python.org/3/library/typing.html#typing.Iterable)*[Argument](#page-18-0)*] | [None](https://docs.python.org/3/library/constants.html#None)*)

Add a list of choice Arguments to the current Variant.

**flatten\_sub**(*arg[dict](https://docs.python.org/3/library/stdtypes.html#dict): dict, path=None*)  $\rightarrow$  [Dict](https://docs.python.org/3/library/typing.html#typing.Dict)[\[str,](https://docs.python.org/3/library/stdtypes.html#str) *[Argument](#page-18-0)*]

**gen\_doc**(*path: [List\[](https://docs.python.org/3/library/typing.html#typing.List)[str\]](https://docs.python.org/3/library/stdtypes.html#str)* | *[None](https://docs.python.org/3/library/constants.html#None)* = *None*, *showflag: [bool](https://docs.python.org/3/library/functions.html#bool)* = *False*, \*\**kwargs*)  $\rightarrow$  [str](https://docs.python.org/3/library/stdtypes.html#str)

 $gen\_doc\_flag(path: List[str] | None = None, **kwargs) \rightarrow str$  $gen\_doc\_flag(path: List[str] | None = None, **kwargs) \rightarrow str$  $gen\_doc\_flag(path: List[str] | None = None, **kwargs) \rightarrow str$  $gen\_doc\_flag(path: List[str] | None = None, **kwargs) \rightarrow str$  $gen\_doc\_flag(path: List[str] | None = None, **kwargs) \rightarrow str$  $gen\_doc\_flag(path: List[str] | None = None, **kwargs) \rightarrow str$  $gen\_doc\_flag(path: List[str] | None = None, **kwargs) \rightarrow str$ 

get\_choice(*argdict: [dict](https://docs.python.org/3/library/stdtypes.html#dict)*, *path=None*) → *[Argument](#page-18-0)*

<span id="page-24-2"></span>set\_default(*default\_tag: [bool](https://docs.python.org/3/library/functions.html#bool) | [str](https://docs.python.org/3/library/stdtypes.html#str)*)

Change the default tag of the current Variant.

dargs.dargs.isinstance\_annotation(*value*, *dtype*) → [bool](https://docs.python.org/3/library/functions.html#bool)

Same as isinstance(), but supports arbitrary type annotations.

dargs.dargs.make\_ref\_pair(*path*, *text=None*, *prefix=None*)

```
dargs.dargs.make_rst_refid(name)
```

```
dargs.dargs.trim_by_pattern(argdict: dict, pattern: str, reserved: List[str] | None = None, use_regex: bool =
                                  False)
```
dargs.dargs.update\_nodup(*this: [dict](https://docs.python.org/3/library/stdtypes.html#dict)*, *\*others: [dict](https://docs.python.org/3/library/stdtypes.html#dict) | [Iterable\[](https://docs.python.org/3/library/typing.html#typing.Iterable)[tuple\]](https://docs.python.org/3/library/stdtypes.html#tuple)*, *exclude: [Iterable](https://docs.python.org/3/library/typing.html#typing.Iterable) | [None](https://docs.python.org/3/library/constants.html#None) = None*, *err\_msg: [str](https://docs.python.org/3/library/stdtypes.html#str) | [None](https://docs.python.org/3/library/constants.html#None) = None*)

#### <span id="page-24-3"></span>**5.1.3 dargs.notebook module**

IPython/Jupyter Notebook display for dargs.

It is expected to be used in Jupyter Notebook, where the IPython module is available.

#### **Examples**

```
>>> from dargs.sphinx import _test_argument
>>> from dargs.notebook import JSON
>>> jstr = """
... {
... "test_argument": "test1",
... "test_variant": "test_variant_argument",
... "_comment": "This is an example data"
... }
.11>>> JSON(jstr, _test_argument())
```
<span id="page-25-1"></span>dargs.notebook.JSON(*data: [dict](https://docs.python.org/3/library/stdtypes.html#dict) | [str](https://docs.python.org/3/library/stdtypes.html#str)*, *arg:* [Argument](#page-18-0) *| [List\[](https://docs.python.org/3/library/typing.html#typing.List)*[Argument](#page-18-0)*]*)

Display JSON data with Argument in the Jupyter Notebook.

#### **Parameters**

**data**

[dict or str] The JSON data to be displayed, either JSON string or a dict.

**arg**

[dargs.Argument or list[dargs.Argument]] The Argument that describes the JSON data.

### <span id="page-25-0"></span>**5.1.4 dargs.sphinx module**

Sphinx extension.

To enable dargs Sphinx extension, add dargs. sphinx to the extensions of conf.py:

```
extensions = [
     'dargs.sphinx',
\mathbf{I}
```
Then *dargs* directive will be added:

```
.. dargs::
  :module: dargs.sphinx
  :func: _test_argument
```
where *\_test\_argument* returns an *[Argument](#page-12-2)*. A [list](https://docs.python.org/3/library/stdtypes.html#list) of *Argument* is also accepted.

class dargs.sphinx.DargsDirective(*name*, *arguments*, *options*, *content*, *lineno*, *content\_offset*, *block\_text*, *state*, *state\_machine*)

Bases: Directive dargs directive.

#### **Methods**

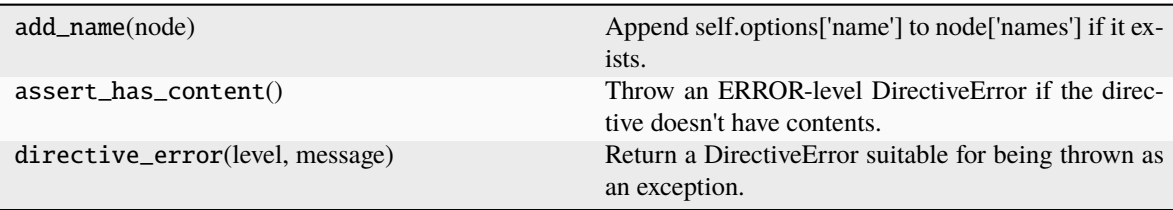

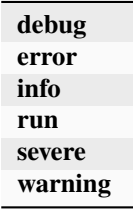

#### <span id="page-26-0"></span>has\_content: [ClassVar](https://docs.python.org/3/library/typing.html#typing.ClassVar)[\[bool\]](https://docs.python.org/3/library/functions.html#bool) = True

May the directive have content?

option\_spec: [ClassVar](https://docs.python.org/3/library/typing.html#typing.ClassVar)[\[dict\]](https://docs.python.org/3/library/stdtypes.html#dict) = {'func': <function unchanged>, 'module': <function unchanged>}

Mapping of option names to validator functions.

#### run()

class dargs.sphinx.DargsDomain(*env: BuildEnvironment*)

Bases: Domain

Dargs domain.

Includes: - dargs::argument directive - dargs::argument role

#### **Methods**

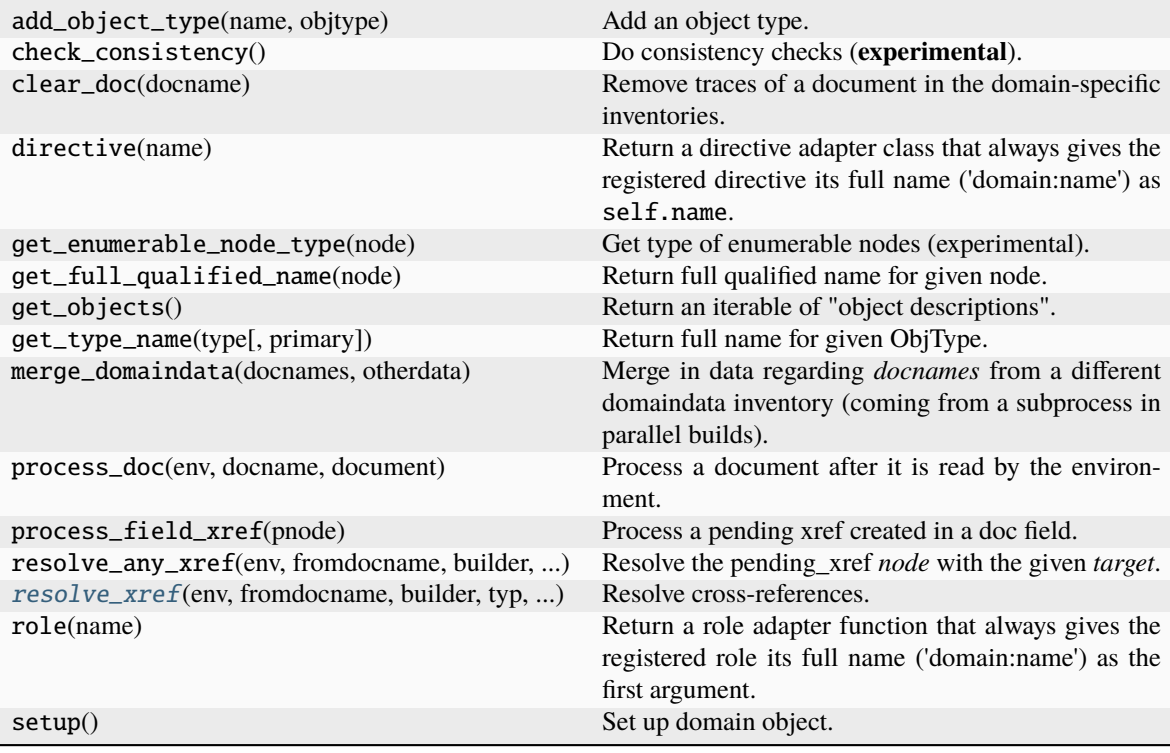

directives: [ClassVar\[](https://docs.python.org/3/library/typing.html#typing.ClassVar)[dict\]](https://docs.python.org/3/library/stdtypes.html#dict) = {'argument': <class 'dargs.sphinx.DargsObject'>} directive name -> directive class

 $initial_data: ClassVar[dict] = {'arguments': {}}$  $initial_data: ClassVar[dict] = {'arguments': {}}$  $initial_data: ClassVar[dict] = {'arguments': {}}$  $initial_data: ClassVar[dict] = {'arguments': {}}$ 

data value for a fresh environment

```
label: ClassVar[str] = 'dargs'
```
domain label: longer, more descriptive (used in messages)

#### name: [ClassVar\[](https://docs.python.org/3/library/typing.html#typing.ClassVar)[str\]](https://docs.python.org/3/library/stdtypes.html#str) = 'dargs'

domain name: should be short, but unique

### <span id="page-27-1"></span>object\_types: [ClassVar](https://docs.python.org/3/library/typing.html#typing.ClassVar)[\[dict\]](https://docs.python.org/3/library/stdtypes.html#dict) = {'argument': <sphinx.domains.ObjType object>} type (usually directive) name -> ObjType instance

<span id="page-27-0"></span>resolve\_xref(*env*, *fromdocname*, *builder*, *typ*, *target*, *node*, *contnode*) Resolve cross-references.

roles: [ClassVar\[](https://docs.python.org/3/library/typing.html#typing.ClassVar)[dict\]](https://docs.python.org/3/library/stdtypes.html#dict) = {'argument': <sphinx.roles.XRefRole object>}

role name -> role callable

class dargs.sphinx.DargsObject(*name*, *arguments*, *options*, *content*, *lineno*, *content\_offset*, *block\_text*, *state*, *state\_machine*)

Bases: ObjectDescription

dargs::argument directive.

This directive creates a signature node for an argument.

#### **Attributes**

config Reference to the Config object.

**domain**

env

Reference to the BuildEnvironment object.

#### **Methods**

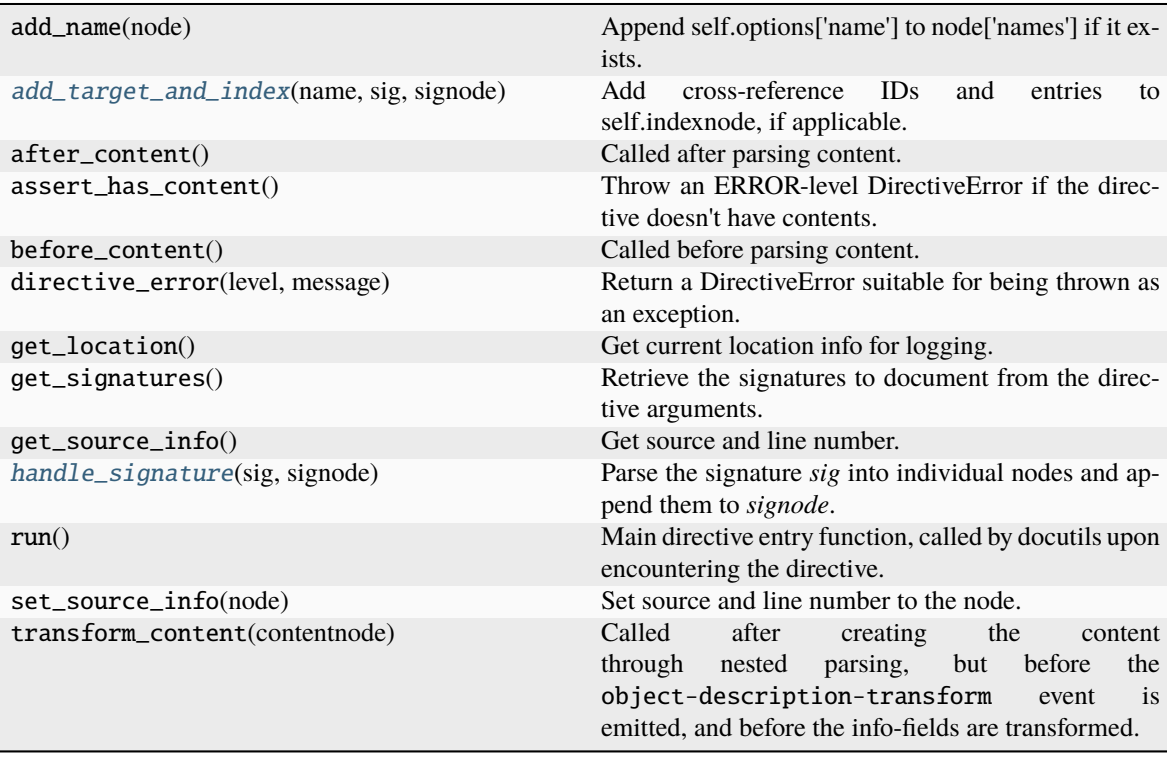

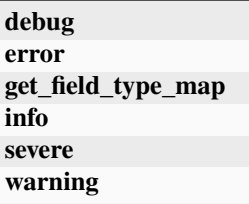

<span id="page-28-2"></span><span id="page-28-0"></span>add\_target\_and\_index(*name*, *sig*, *signode*)

Add cross-reference IDs and entries to self.indexnode, if applicable.

*name* is whatever [handle\\_signature\(\)](#page-28-1) returned.

#### <span id="page-28-1"></span>handle\_signature(*sig*, *signode*)

Parse the signature *sig* into individual nodes and append them to *signode*. If ValueError is raised, parsing is aborted and the whole *sig* is put into a single desc\_name node.

The return value should be a value that identifies the object. It is passed to  $add\_target\_and\_index()$ unchanged, and otherwise only used to skip duplicates.

#### option\_spec: [ClassVar](https://docs.python.org/3/library/typing.html#typing.ClassVar)[\[dict\]](https://docs.python.org/3/library/stdtypes.html#dict) = {'path': <function unchanged>}

Mapping of option names to validator functions.

dargs.sphinx.setup(*app*)

Setup sphinx app.

# **SIX**

# **AUTHORS**

- <span id="page-30-0"></span>• Han Wang
- Jinzhe Zeng
- Yixiao Chen
- pre-commit-ci[bot]

# **SEVEN**

# **INDICES AND TABLES**

- <span id="page-32-0"></span>• genindex
- modindex
- search

# **PYTHON MODULE INDEX**

### <span id="page-34-0"></span>d

dargs, [9](#page-12-1) dargs.dargs, [15](#page-18-1) dargs.notebook, [21](#page-24-3) dargs.sphinx, [22](#page-25-0)

### **INDEX**

### <span id="page-36-0"></span>A

add\_choice() (*dargs.dargs.Variant method*), [20](#page-23-2) add\_choice() (*dargs.Variant method*), [14](#page-17-3) add\_subfield() (*dargs.Argument method*), [10](#page-13-1) add\_subfield() (*dargs.dargs.Argument method*), [16](#page-19-1) add\_subvariant() (*dargs.Argument method*), [11](#page-14-7) add\_subvariant() (*dargs.dargs.Argument method*), [17](#page-20-7) add\_target\_and\_index() (*dargs.sphinx.DargsObject method*), [25](#page-28-2) Argument (*class in dargs*), [9](#page-12-3) Argument (*class in dargs.dargs*), [15](#page-18-2) ArgumentEncoder (*class in dargs*), [13](#page-16-1) ArgumentEncoder (*class in dargs.dargs*), [19](#page-22-2) ArgumentError, [19](#page-22-2) ArgumentKeyError, [19](#page-22-2) ArgumentTypeError, [19](#page-22-2) ArgumentValueError, [20](#page-23-2)

# C

check() (*dargs.Argument method*), [11](#page-14-7) check() (*dargs.dargs.Argument method*), [17](#page-20-7) check\_value() (*dargs.Argument method*), [11](#page-14-7) check\_value() (*dargs.dargs.Argument method*), [17](#page-20-7)

# D

dargs module, [9](#page-12-3) dargs.dargs module, [15](#page-18-2) dargs.notebook module, [21](#page-24-4) dargs.sphinx module, [22](#page-25-1) DargsDirective (*class in dargs.sphinx*), [22](#page-25-1) DargsDomain (*class in dargs.sphinx*), [23](#page-26-0) DargsObject (*class in dargs.sphinx*), [24](#page-27-1) default() (*dargs.ArgumentEncoder method*), [13](#page-16-1) default() (*dargs.dargs.ArgumentEncoder method*), [19](#page-22-2) directives (*dargs.sphinx.DargsDomain attribute*), [23](#page-26-0) dummy\_argument() (*dargs.dargs.Variant method*), [21](#page-24-4) dummy\_argument() (*dargs.Variant method*), [14](#page-17-3)

### E

extend\_choices() (*dargs.dargs.Variant method*), [21](#page-24-4) extend\_choices() (*dargs.Variant method*), [14](#page-17-3) extend\_subfields() (*dargs.Argument method*), [11](#page-14-7) extend\_subfields() (*dargs.dargs.Argument method*), [17](#page-20-7) extend\_subvariants() (*dargs.Argument method*), [11](#page-14-7) extend\_subvariants() (*dargs.dargs.Argument method*), [17](#page-20-7)

# F

flatten\_sub() (*dargs.Argument method*), [11](#page-14-7) flatten\_sub() (*dargs.dargs.Argument method*), [17](#page-20-7) flatten\_sub() (*dargs.dargs.Variant method*), [21](#page-24-4) flatten\_sub() (*dargs.Variant method*), [14](#page-17-3)

# G

gen\_doc() (*dargs.Argument method*), [11](#page-14-7) gen\_doc() (*dargs.dargs.Argument method*), [17](#page-20-7) gen\_doc() (*dargs.dargs.Variant method*), [21](#page-24-4) gen\_doc() (*dargs.Variant method*), [14](#page-17-3) gen\_doc\_body() (*dargs.Argument method*), [11](#page-14-7) gen\_doc\_body() (*dargs.dargs.Argument method*), [17](#page-20-7) gen\_doc\_flag() (*dargs.dargs.Variant method*), [21](#page-24-4) gen\_doc\_flag() (*dargs.Variant method*), [14](#page-17-3) gen\_doc\_head() (*dargs.Argument method*), [11](#page-14-7) gen\_doc\_head() (*dargs.dargs.Argument method*), [17](#page-20-7) gen\_doc\_path() (*dargs.Argument method*), [11](#page-14-7) gen\_doc\_path() (*dargs.dargs.Argument method*), [17](#page-20-7) get\_choice() (*dargs.dargs.Variant method*), [21](#page-24-4) get\_choice() (*dargs.Variant method*), [14](#page-17-3)

### H

```
handle_signature() (dargs.sphinx.DargsObject
        method), 25
```
has\_content (*dargs.sphinx.DargsDirective attribute*), [22](#page-25-1)

I

I (*dargs.Argument property*), [10](#page-13-1)

I (*dargs.dargs.Argument property*), [16](#page-19-1)

initial\_data (*dargs.sphinx.DargsDomain attribute*), test/test\_argument (*Argument*) [23](#page-26-0)

isinstance\_annotation() (*in module dargs.dargs*), [21](#page-24-4)

### J

JSON() (*in module dargs.notebook*), [21](#page-24-4)

### L

label (*dargs.sphinx.DargsDomain attribute*), [23](#page-26-0)

### M

make\_ref\_pair() (*in module dargs.dargs*), [21](#page-24-4) make\_rst\_refid() (*in module dargs.dargs*), [21](#page-24-4) module

dargs, [9](#page-12-3) dargs.dargs, [15](#page-18-2) dargs.notebook, [21](#page-24-4) dargs.sphinx, [22](#page-25-1)

### N

name (*dargs.sphinx.DargsDomain attribute*), [23](#page-26-0) normalize() (*dargs.Argument method*), [11](#page-14-7) normalize() (*dargs.dargs.Argument method*), [17](#page-20-7) normalize\_value() (*dargs.Argument method*), [12](#page-15-3) normalize\_value() (*dargs.dargs.Argument method*), [18](#page-21-3)

# O

object\_types (*dargs.sphinx.DargsDomain attribute*), [23](#page-26-0) option\_spec (*dargs.sphinx.DargsDirective attribute*), [23](#page-26-0) option\_spec (*dargs.sphinx.DargsObject attribute*), [25](#page-28-2)

# R

resolve\_xref() (*dargs.sphinx.DargsDomain method*), [24](#page-27-1) roles (*dargs.sphinx.DargsDomain attribute*), [24](#page-27-1) run() (*dargs.sphinx.DargsDirective method*), [23](#page-26-0)

# S

set\_default() (*dargs.dargs.Variant method*), [21](#page-24-4) set\_default() (*dargs.Variant method*), [14](#page-17-3) set\_dtype() (*dargs.Argument method*), [12](#page-15-3) set\_dtype() (*dargs.dargs.Argument method*), [18](#page-21-3) set\_repeat() (*dargs.Argument method*), [12](#page-15-3) set\_repeat() (*dargs.dargs.Argument method*), [18](#page-21-3) setup() (*in module dargs.sphinx*), [25](#page-28-2)

### T

test (*Argument*) test:, **[3](#page-6-4)**

test\_argument:, **[3](#page-6-4)** test/test\_variant (*Argument*) test\_variant:, **[3](#page-6-4)** test1 (*Argument*) test1:, **[4](#page-7-2)** test1: test1 (*Argument*), **[4](#page-7-2)** test2 (*Argument*) test2:, **[4](#page-7-2)** test2: test2 (*Argument*), **[4](#page-7-2)** test3 (*Argument*) test3:, **[4](#page-7-2)** test3: test3 (*Argument*), **[4](#page-7-2)** test: test (*Argument*), **[3](#page-6-4)** test\_argument: test/test\_argument (*Argument*), **[3](#page-6-4)** test\_repeat: test[test\_variant\_argument]/test\_repeat (*Argument*), **[3](#page-6-4)** test\_repeat\_item: test[test\_variant\_argument]/test\_repeat/test\_repeat\_item (*Argument*), **[4](#page-7-2)** test\_variant: test/test\_variant (*Argument*), **[3](#page-6-4)** test[test\_variant\_argument]/test\_repeat (*Argument*) test\_repeat:, **[3](#page-6-4)** test[test\_variant\_argument]/test\_repeat/test\_repeat\_item (*Argument*) test\_repeat\_item:, **[4](#page-7-2)** traverse() (*dargs.Argument method*), [12](#page-15-3) traverse() (*dargs.dargs.Argument method*), [18](#page-21-3) traverse\_value() (*dargs.Argument method*), [12](#page-15-3) traverse\_value() (*dargs.dargs.Argument method*), [18](#page-21-3) trim\_by\_pattern() (*in module dargs.dargs*), [21](#page-24-4)

### U

update\_nodup() (*in module dargs.dargs*), [21](#page-24-4)

### V

Variant (*class in dargs*), [13](#page-16-1) Variant (*class in dargs.dargs*), [20](#page-23-2)